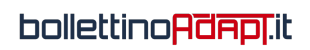

## **Come fare il ricalcolo contributivo**

Leggil'articolo

[Download \(PDF, 211KB\)](https://www.bollettinoadapt.it/wp-content/uploads/2015/03/salerno_10_03_15.pdf)